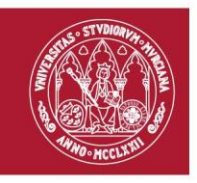

# **AULA VIRTUAL DE LA UNIVERSIDAD DE MURCIA**

## **(https://aulavirtual.um.es)**

### **Introducción**

El Aula Virtual institucional de la Universidad de Murcia es la plataforma oficial de docencia virtual (elearning) donde el profesorado y alumnado disponen de diversas herramientas telemáticas que facilitan el desarrollo de los procesos de enseñanza y aprendizaje. A su vez proporciona un canal de comunicación más flexible, así como el acceso a la información y recursos digitales de las materias.

En el Aula Virtual el alumnado tendrá acceso a los espacios o sitios de trabajo de sus asignaturas que hayan sido creados por su profesorado. IMPORTANTE: en el Aula Virtual es el profesorado quien decide crear los sitios o espacios de sus asignaturas, por lo que el alumnado no podrá acceder a aquellas asignaturas en las que el profesorado no haya creado en el Aula Virtual el sitio o espacio de trabajo correspondiente.

La URL de conexión al Aula Virtual es [https://aulavirtual.um.es](https://aulavirtual.um.es/)

El acceso al Aula Virtual se debe realizar mediante el correo electrónico de la Universidad: indicando el usuario y clave de la cuenta de correo electrónico del estudiante en la Universidad de Murcia.

### **Herramientas**

En el Aula Virtual una vez creado el sitio o espacio de asignatura por parte del profesorado, este puede configurar el sitio de la asignatura con las herramientas que las que desee trabajar con el alumnado. Entre las herramientas que se disponen en el Aula Virtual se destacan las siguientes:

- **Guía docente**: publicación de la guía la asignatura: presentación, condiciones de acceso a la asignatura, competencias, contenidos, metodología docente, sistema de evaluación, bibliografía, etc**.**
- **Calendario**: programación de actividades y eventos en el calendario de la asignatura (fechas de sesiones, fecha de entrega de tareas, …)
- **Recursos**: publicación del material de la asignatura: documentos, URLs**.**
- **Contenido web**: permite disponer de contenido en formato web, permitiendo enlazar a una página web subida a Recursos o a un recurso externo**.**
- **Contenidos**: permite al docente organizar y estructurar en unidades los recursos, exámenes, tareas, foros y contenido multimedia (por ejemplo, vídeos, audios e imágenes) de forma centralizada, evitando así que los estudiantes tengan que navegar por diferentes herramientas para realizar las actividades propuestas.
- **Anuncios**: publicación de avisos en la asignatura.
- **Foros**: debates sobre las materias de estudio de la asignatura.
- **Chat**: sala de conversación para los miembros de la asignatura**.**
- **Mensajes privados**: medio de comunicación entre los miembros de la asignatura por lo que se podrá realizar tutorías remotas para cualquier consulta académica entre el estudiante y el docente.

**Área de Tecnologías de la Información y las Comunicaciones Aplicadas Servicio de Desarrollo y Metodologías**

> Campus Universitario de Espinardo. 30100 Murcia T. 868 884 222 – F.868 888 337 – **www.um.es/atica**

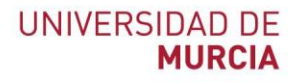

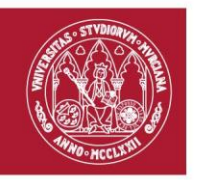

- **Tareas:** entrega de trabajos por parte de los estudiantes. El docente crea la actividad, los estudiantes las entregan, y el docente califica y realiza comentarios sobre los trabajos realizados. Incluye la posibilidad de realizar tareas grupales (entregas por grupo), y de evaluación por pares (los estudiantes evalúan tareas realizadas por otros compañeros)
- **Participantes**: obtener listados de los miembros del sitio de la asignatura**.**
- **Apúntate:** permite gestionar reuniones con los estudiantes (entrevistas de prácticas, tutorías, presentaciones de clase,…). Los docentes pueden llevar un control de los rangos horarios ofrecidos y los estudiantes podrán apuntarse a la franja horaria que más le convenga, e incluye listas de espera para gestionar las posibles cancelaciones por parte de los estudiantes.
- **Llamamientos de exámenes**: publicación por parte del profesorado de convocatorias de exámenes oficiales. Una vez publicado, el llamamiento se comunica a los estudiantes a través del correo electrónico, y UMUApp, y puede ser consultado a través de esta herramienta. De esta forma tanto los docentes como los estudiantes pueden acceder al llamamiento sin desplazarse al centro.
- **Exámenes**: realización de pruebas de evaluación on-line. Permite al profesorado generar y configurar pruebas o exámenes de evaluación o de autoevaluación de preguntas de diferente tipo (e incluso encuestas): tipo test u opción múltiple, de texto libre, rellenar huecos, emparejar términos, de encuesta, grabación de audio, etc. Existen múltiples opciones de configuración de la prueba: mostrar de forma aleatoria las preguntas para cada estudiante, incluir una duración o límite de tiempo determinado de realización, añadir seguridad al examen (restringir por contraseña o por IP), realización anónima, corrección anónima, hacer visibles para los estudiantes las notas, las respuestas correctas, los comentarios, etc. Permite al profesorado crear baterías de preguntas para reutilizarlas en distintos exámenes. Incluye la posibilidad de envió de las notas obtenidas a la herramienta "Calificaciones" para el cálculo de la nota final.
- **Calificaciones**: permite al profesorado calificar a los estudiantes así como recopilar datos de notas procedentes de otras herramientas como Tareas y Exámenes e incluso de Foros, pudiendo obtener una nota final que sea la media, u otras ponderaciones en base a otras calificaciones. El alumnado a su vez podrá consultar las notas obtenidas en dichas calificaciones.
- **Actas**: permite al profesorado cumplimentar las actas oficiales mediante firma electrónica. Cuando el docente firma electrónicamente el acta, automáticamente se aplica las notas a los expedientes de los estudiantes.
- **Videoconferencia web**: para realizar videoconferencias en red para sesiones de trabajo, reuniones,…

### *Reseñamos la importancia de disponer de una cuenta de correo de la Universidad de Murcia, ya que será la vía para poder acceder a las herramientas disponibles en el Aula Virtual.*